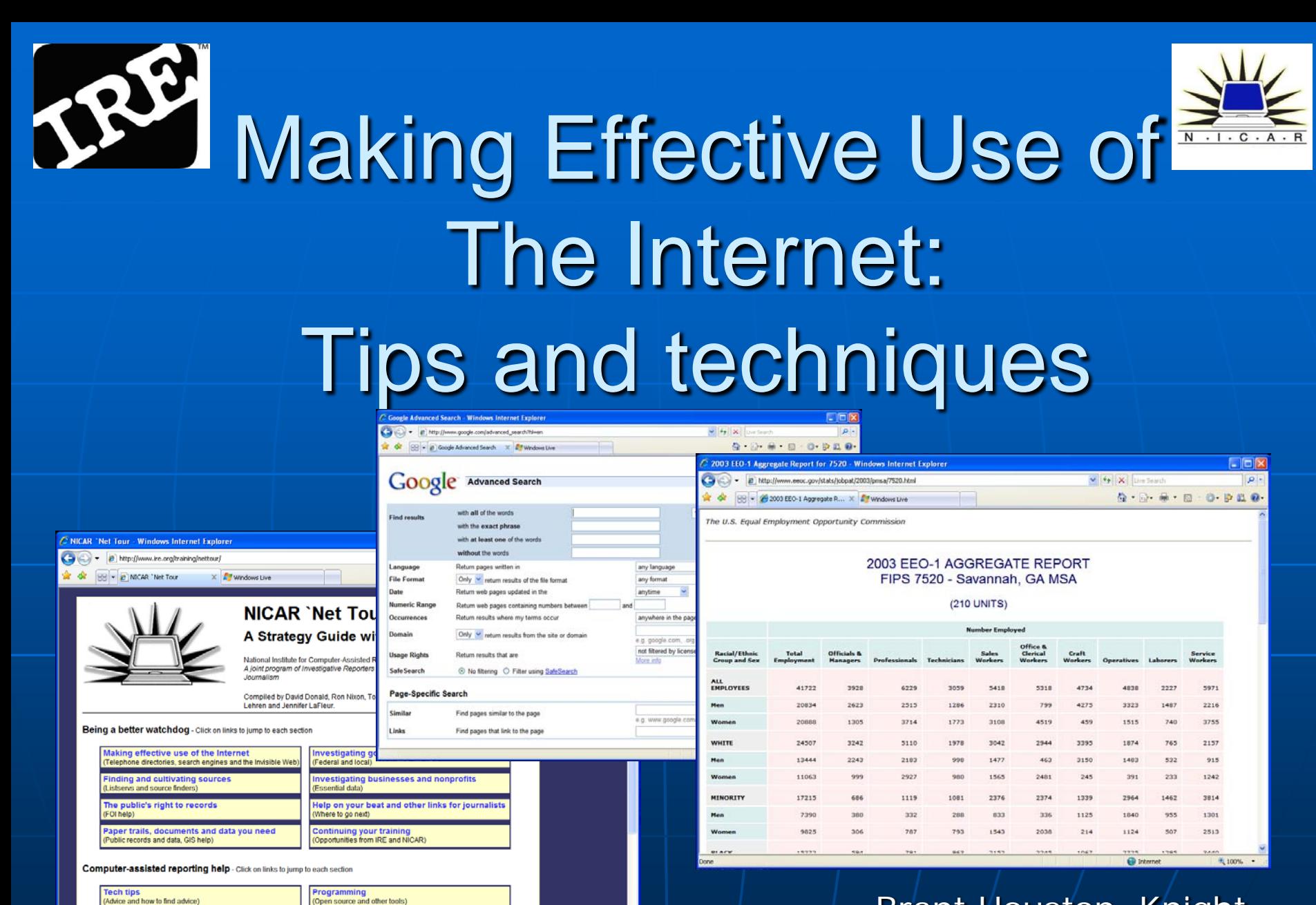

Advice and how to find advice

Throughout the 'Net Tour, you'll find links to other IRE and NICAR services that will help you get the most out of using the Internet on your beat or

**O** Internet

气100% -

Brant Houston, Knight Chair, U. of Illinois and IRE Staff

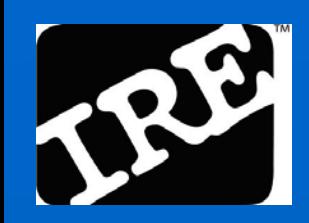

# Facts of online life

 You want: Fast, Cheap,Easy **Nou usually get:** Two out of three You want: One-stop shopping **Nou usually have to:** Bargain hunt at several stores

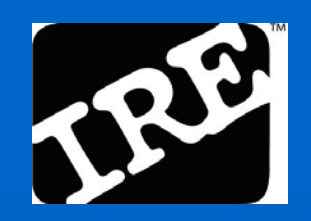

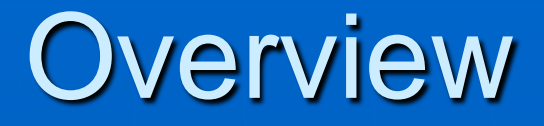

**Information strategy Nhat search engines are really for Beyond Google** A look at the Invisible (Deep) 'Net **Pearls and perils** 

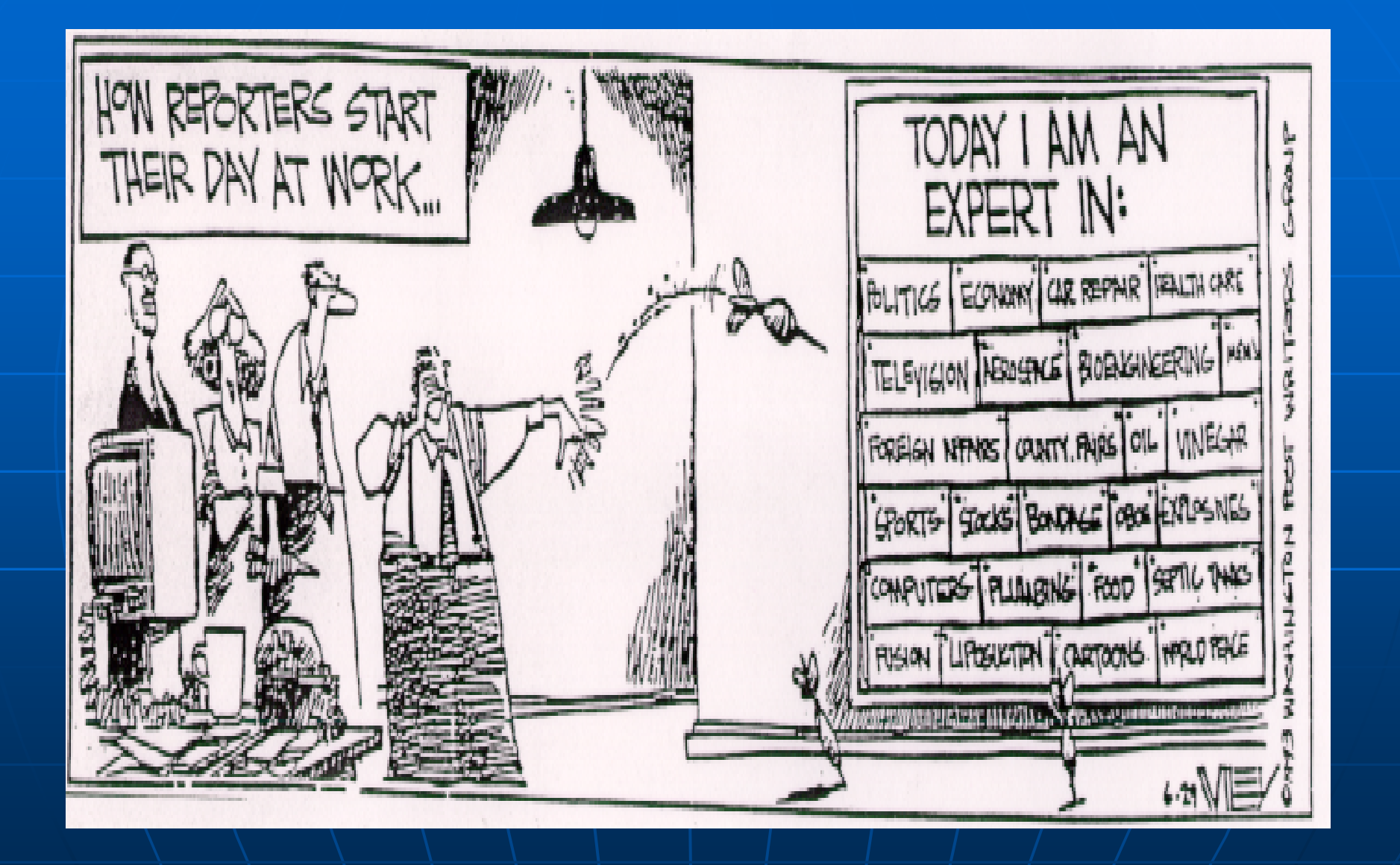

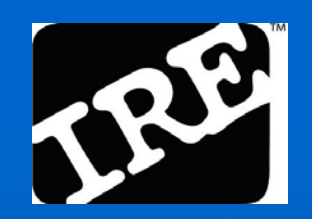

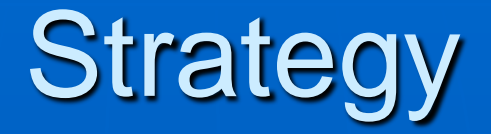

**Nill something other than the** Internet have what I need? I Is there a Web site or tip sheet already there? What are the key words I'll need if I search? Where are the credible sources?

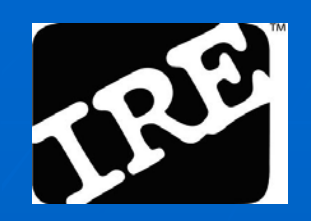

#### Know the source

 Individuals (social media) *Informal sources* Organizations *Institutional sources*  • Businesses (com, biz) • Governments (gov) • Associations (org, net) Universities (edu) *Scholarly sources* News organizations (com,org) *Journalistic sources*

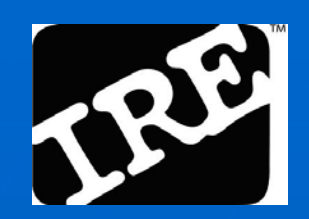

#### Examples of places to go

**Institutional Sources** [Consumer Product Safety Commission](http://www.cpsc.gov/) Company Website: [products,](http://www.blackanddecker.com/) [corporate](http://www.bdk.com/) **Informal Sources** [Google Groups](http://groups.google.com/) Video: Expo TV Facebook, etc

**Journalistic Sources** [Google News](http://news.google.com/)

- **Scholarly Sources** [Google Scholar](http://scholar.google.com/)
- **Aggregators** [Google Finance](http://finance.google.com/)

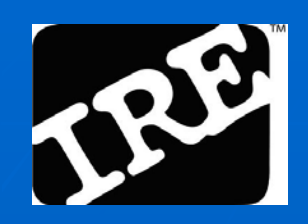

# What do I need?

#### **Nhat is the key topic?**

**Nhat kind of information do you need?** Why do you need the information? **How much information do you need?** How far back do you need to go? **No do you need to talk to? Nhere have you already looked?** 

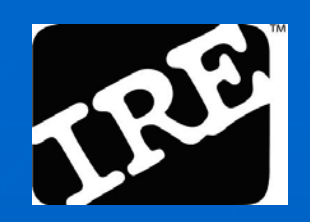

# What do I need?

Documents and data to "interview" for story -Using Google advanced search.

- Reference Get fast facts
	- [Wikipedia](http://www.wikipedia.org/) (*for tips on the primary documents*)
	- [Internet Public Library](http://www.ipl.org/div/subject/browse/ref00.00.00) "Reference" page
	- Google Scholar, [Infomine \(](http://infomine.ucr.edu/)*scholarly internet resources*)
	- Find the ones most useful for your beat or area of expertise and bookmark them

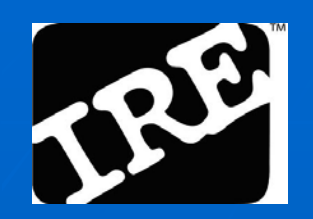

#### Beat tasks

Keep up with a beat with Alerts

- Alerts are customized you plug in the terms
- General / news: [Google Alerts](http://www.google.com/alerts) ("federal stimulus package")

Get notified about new material with RSS and email lists

- RSS feeds / email lists are general everyone gets the same
- Google Desktop or Yahoo!
- [Feedreader](http://www.feedreader.com/)

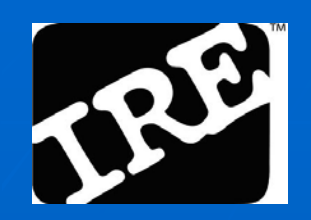

#### Beat tasks

#### **Find people**

• If you don't have a specific name: **Subject-specific directories Google Scholar** • If you have a name: **Telephone/e-mail directories Public records databases** 

**Hang out in virtual communities** • Social networking sites

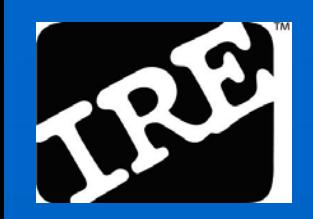

#### Use proven journalist's list

**Compiled by journalists for journalists. The best:** 

**NICAR 'Net Tour** 

<http://www.ire.org/training/nettour/>

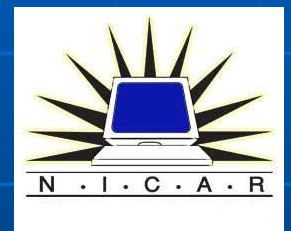

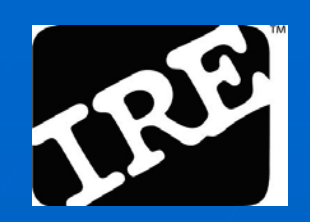

### Which search engine to use

#### Google is No. 1.

It has the highest number of pages it "searches," including different file types, although Yahoo! is now challenging this claim and Microsoft is shifting to that model too.

**Can search Groups, images, blogs, maps,** academic journals, etc.

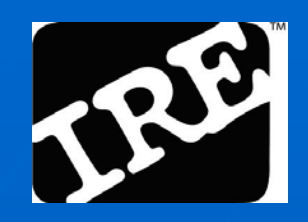

# But it has its limits

- **Library of Congress:** 11 terabytes Surface web: 167 terabytes
- 

(70 billion web pages) Deep web: 91,000 terabytes (38,000 billion web pages)

**Estimate:** Google indexes about 10% of surface web (8 billion pages)

http://websearch.about.com/od/invisibleweb/a/invisible\_web.htm

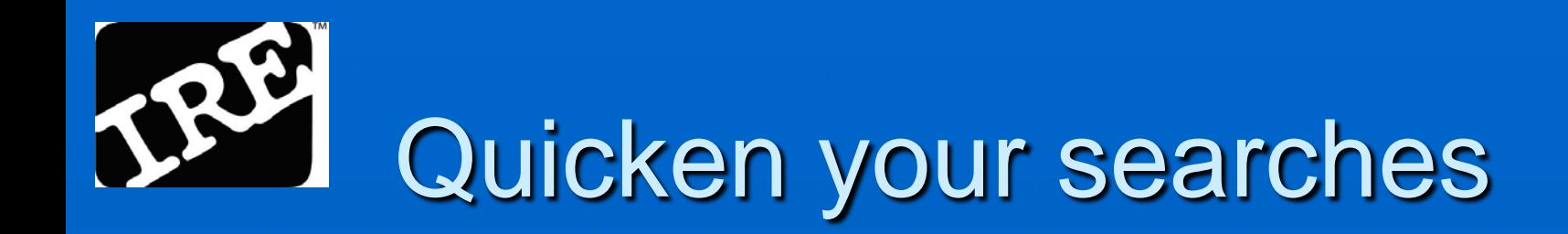

- Use Advanced Search in Google
- Search for phrases
- Use Boolean logic and, or, not
- By domain or site
- By file type
- By dat[e](http://www.google.com/coop/cse/)

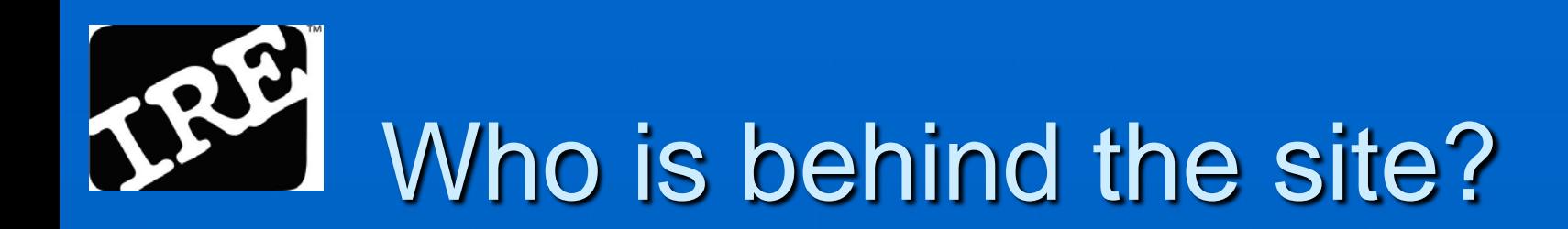

Domain searches reveal all.

**Domain Tools** [http://www.domaintools.com](http://www.domaintools.com/)

**Allwhois [http://www.allwhois.com](http://www.allwhois.com/)** 

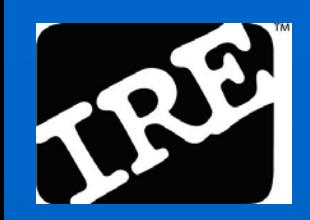

### Go back in time

Many Web pages are stored: **The Way Back Machine** <http://www.archive.org/index.php> **Remember there is text, images and** video

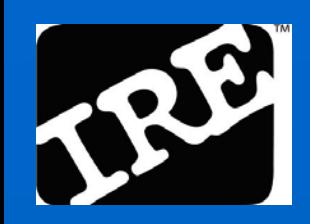

## Multiple sources

■ Search two or three search engines besides Google – including their advanced functions.

- **Each search engine has its own** strengths and weaknesses.
- Total shared results of any two search engines: 8.9 percent.
- Any three search engines: 2.2 percent

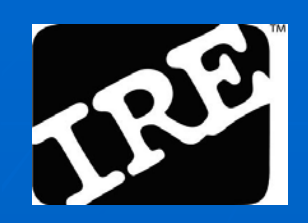

# Multiple sources

- **[Alltheweb.com](http://www.alltheweb.com/)** (advanced search options)
- [Ask.com](http://www.ask.com/?o=0&l=dir) (Subject-Specific Popularity™)
- [Clusty.com](http://clusty.com/) (clustered results)
- **[Yahoo!](http://www.yahoo.com/)** (directory)
- [Jux2](http://www.jux2.com/) (Multiple search site results returned)
- **[Bing](http://www.bing.com/)**

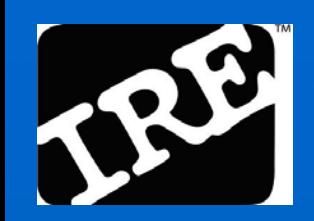

# The Deep Web

**The Visible Web is made up of the** typical results you see in Google, etc. **The Invisible (Deep) Web includes** searchable databases and other dynamic Web content.

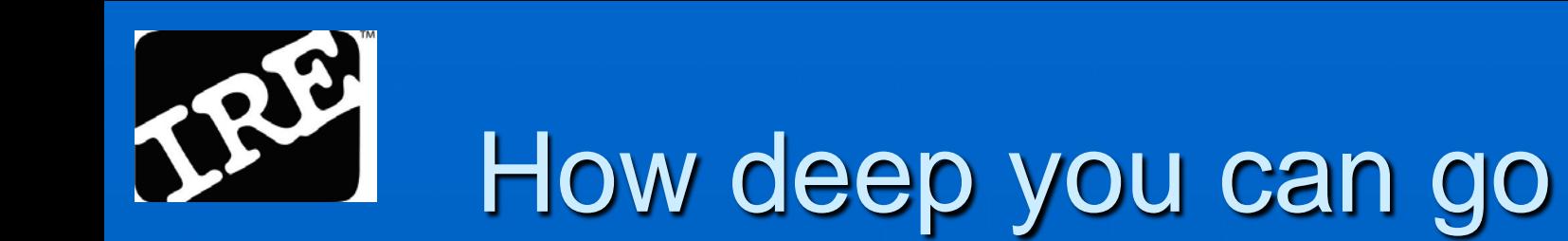

- What search engines (Google, et. al.) can't find
- **Data-based content**
- Content behind registration screens
- **Content behind firewalls**
- **ASP / dynamically generated pages**
- Robot.txt excluded pages

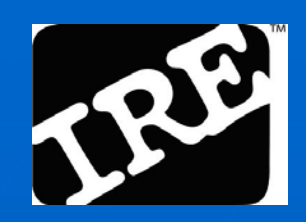

# Invisible Web sites

- Databases: [CompletePlanet](http://aip.completeplanet.com/)
- **Business: [Explorit Now!](http://business.exploritnow.com/)**
- Science: [Science.gov](http://www.science.gov/)
- **Nideo: [Blinkx](http://www.blinkx.com/)**

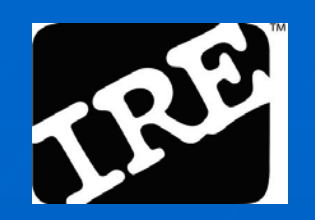

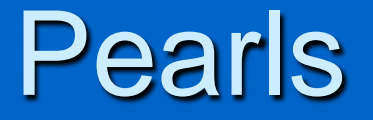

**Public records: Searchsystems.net People search: Zabasearch.com**  Web owners: GoDaddy.com **Tips: IRE resource center Book: Computer-Assisted Research (Paul** and Hansen, IRE Beat Books)

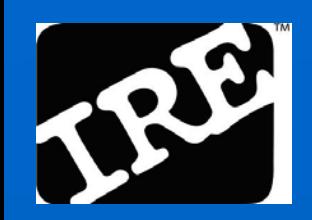

#### More Pearls

**Public records: Portico** http://indorgs.virginia.edu/portico/o **People profiles: Pipl** http://pipl.com/ **Tips: IRE resource center** 

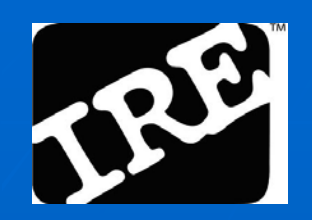

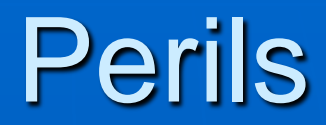

**NAT DEATH BEREY**, Niels Bohr, Samuel Goldwyn, Dan Quayle and Mark Twain have in common?

**According to Google results, they all are** responsible for the saying, "Prediction is difficult, especially about the future."

Thanks to John Martin

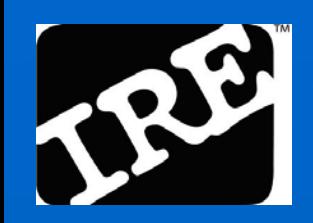

#### So remember ...

For the most part, the Internet doesn't have an editor.

- **Misinformation replicates exponentially.**
- GIGO Garbage in, garbage out.
- **Nulti-source and cross-reference**